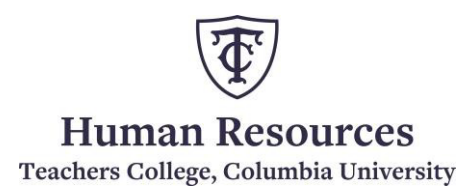

## **PAF via Google Drive link**

To comply with TCIT policy and keep sensitive employee information secure, effective April 1<sup>st</sup> 2021, HRIS will no longer accept PAF as an email attachment **except for expense reimbursements > 90 days.** Instead, the PAF should be saved in Google Drive and the Google Drive link be provided to the approvers for email approvals.

Note: For Late Expense Reimbursements, please follow the instruction[s here.](https://my.tc.columbia.edu/documents/20381/2392525/EE+Reimbursement+Process+Expenses+Greater+90+Days_myTC.pdf/6629706c-06b6-44f9-826f-04f4917c8cc8)

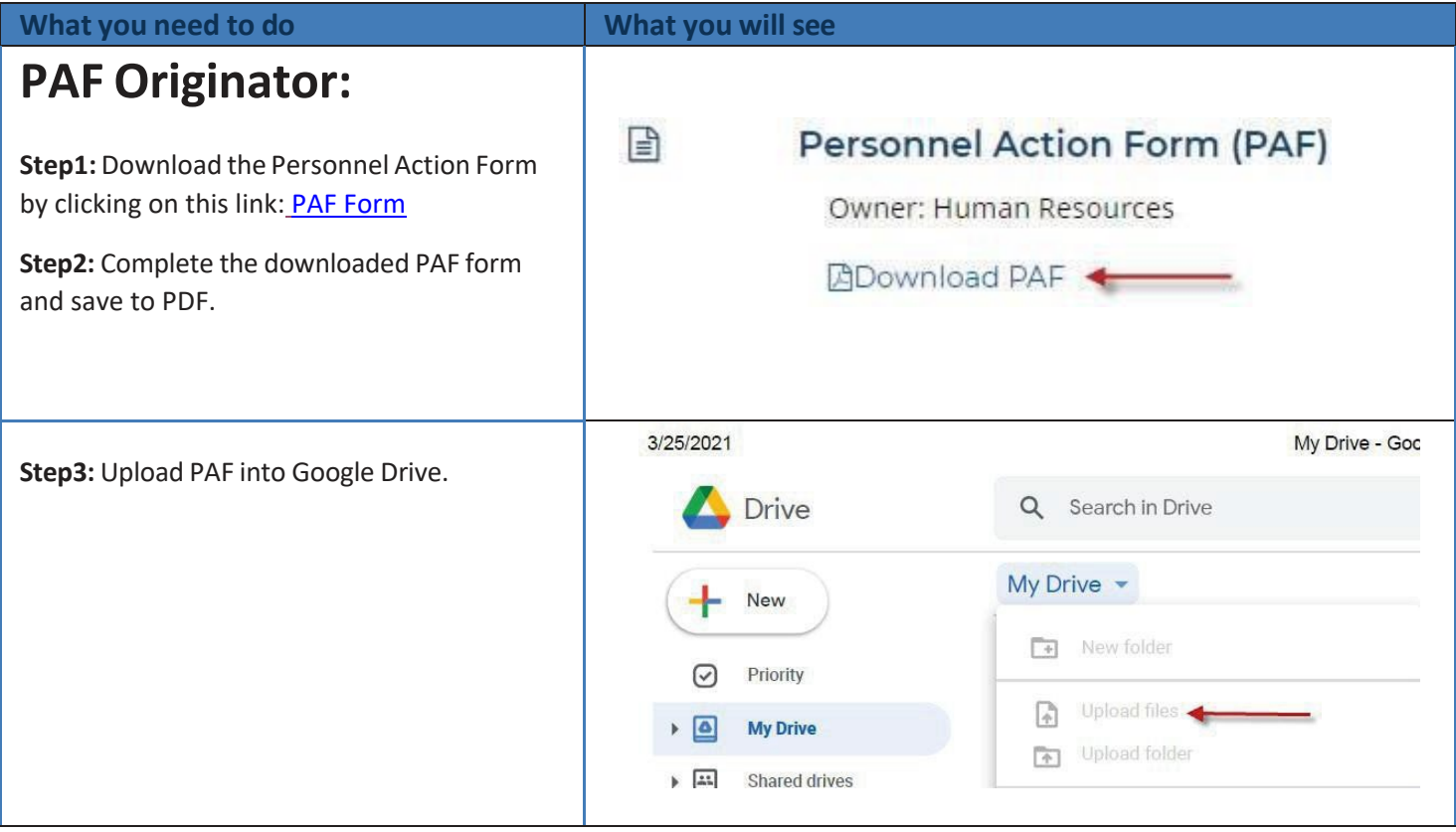

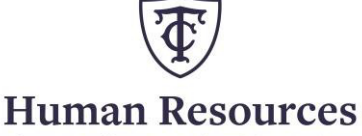

Teachers College, Columbia University

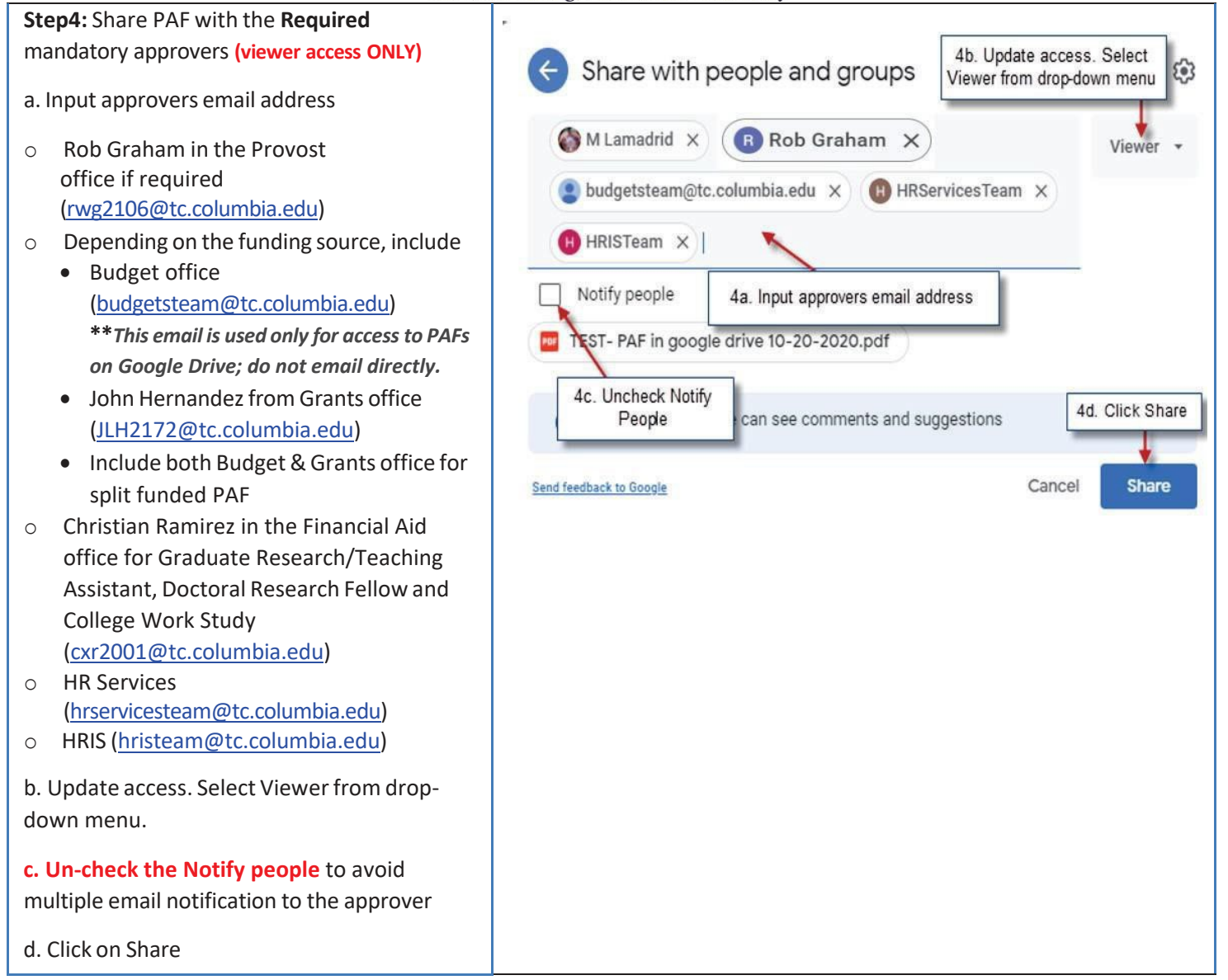

## **Human Resources**

Teachers College, Columbia University

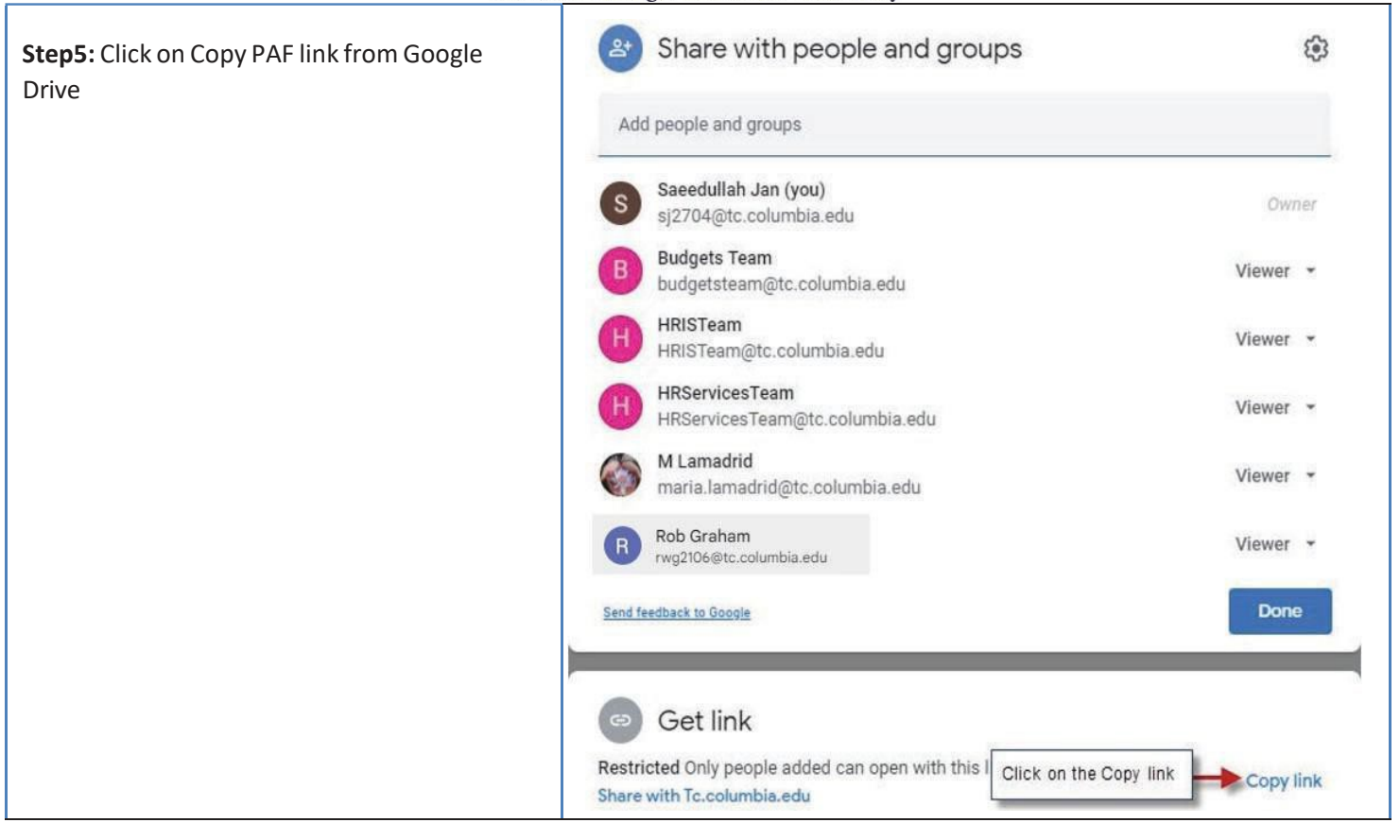

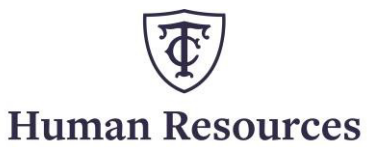

Teachers College, Columbia University ĭ

ī

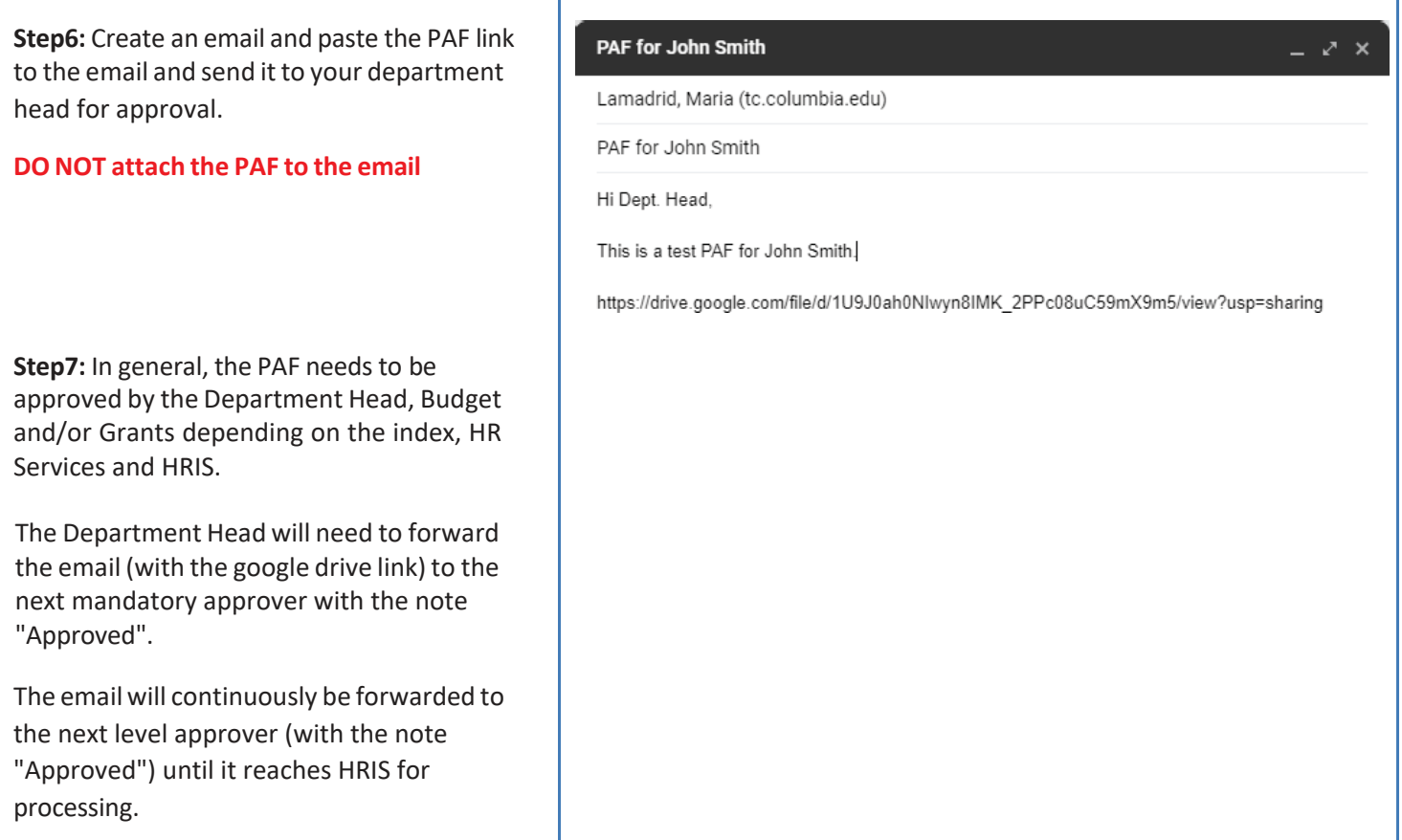

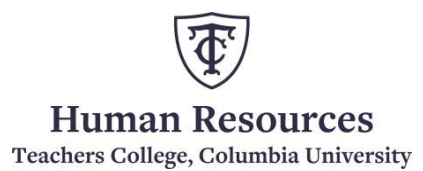